## Cheatography

**Selektieren von Texten**

Ausprobiert in IntelliJ von Idea.

#### Wichtige Tastenkürzel Cheat Sheet by Huluvu424242 [\(FunThomas424242\)](http://www.cheatography.com/funthomas424242/) via [cheatography.com/19991/cs/18431/](http://www.cheatography.com/funthomas424242/cheat-sheets/wichtige-tastenk-rzel)

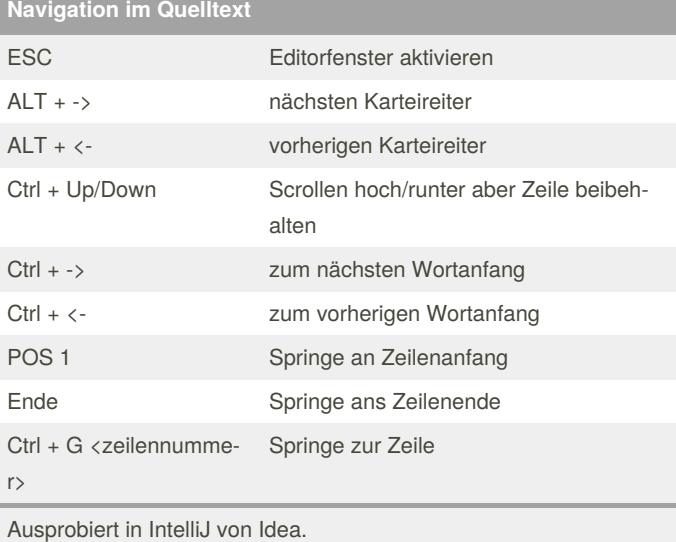

Ctrl, Ctrl (halten) + Up oder Down Multiline Cursor aktivieren, Mit -

Alt + Selektion mit Maus Multilineauswahl aktivieren ESC Beende Multiline Cursor Ctrl + Shift + -> selektiere bis nächsten

Ctrl + Shift + <-<br>selektiere bis vorherigen

Ctrl + W Selektion erweitern Ctrl + Shift + W Selektion eindämmen

Ctrl + Shift + N Suche Datei in allen Projektdateien

Ctrl + Shift + F Suche Volltext in allen Projektdateien

Ctrl + N Suche Klasse in allen Quellen auch 3th party libs

Ctrl + Shift + F10 Starte umgebenden Kontext z.B. Testfall Ctrl + Shift + F9 Debugge umgebenden Kontext z.B. Tests

>, <- Selektion erzeugbar

Wortanfang

Wortanfang

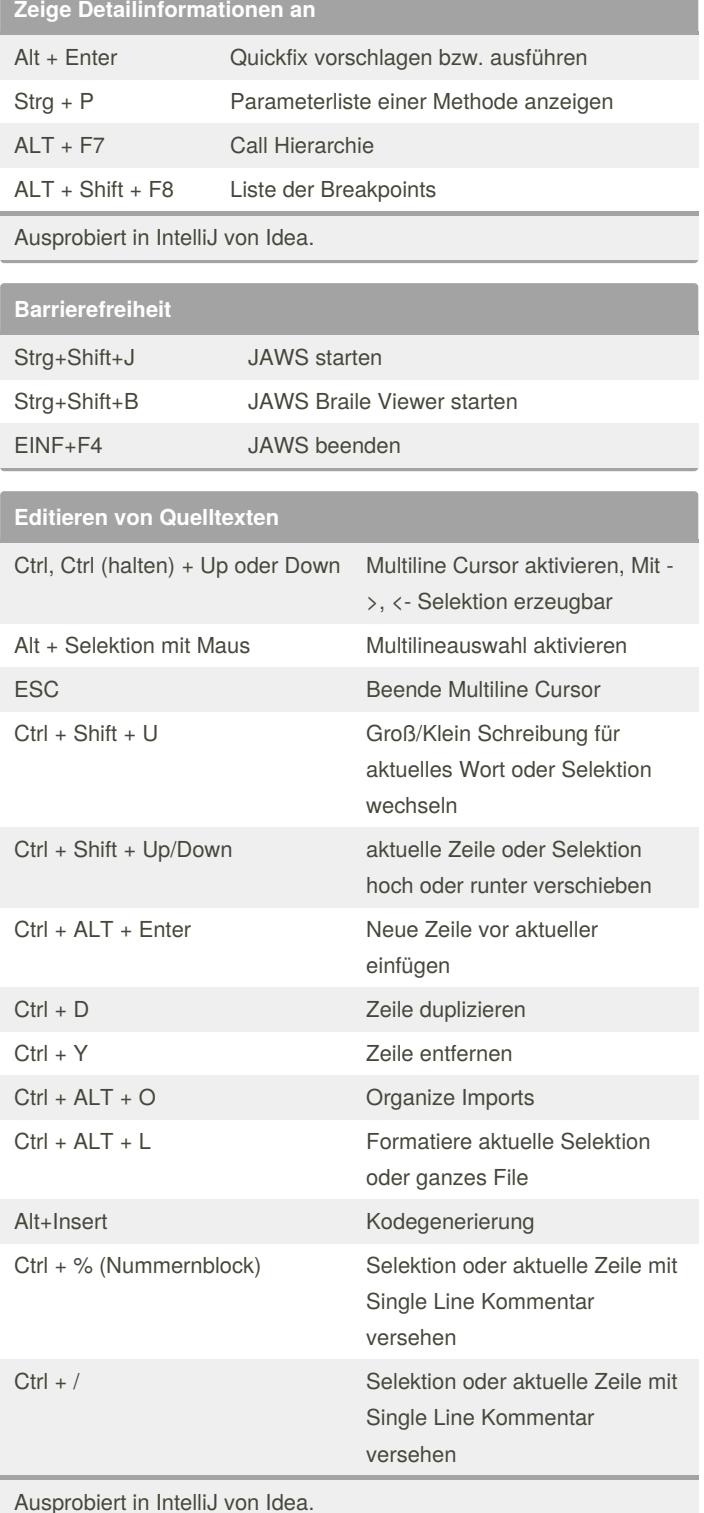

**IDE Dialoge**

**Quellkode ausführen**

Ausprobiert in IntelliJ von Idea.

By **Huluvu424242** (FunThomas424242)

[cheatography.com/funthomas424242/](http://www.cheatography.com/funthomas424242/) [stackoverflow.com/users/story/373498](https://stackoverflow.com/users/story/373498) Published 21st January, 2019. Last updated 1st April, 2019. Page 1 of 2.

Sponsored by **ApolloPad.com** Everyone has a novel in them. Finish Yours! <https://apollopad.com>

# Cheatography

### Wichtige Tastenkürzel Cheat Sheet by Huluvu424242 [\(FunThomas424242\)](http://www.cheatography.com/funthomas424242/) via [cheatography.com/19991/cs/18431/](http://www.cheatography.com/funthomas424242/cheat-sheets/wichtige-tastenk-rzel)

#### **Browser**

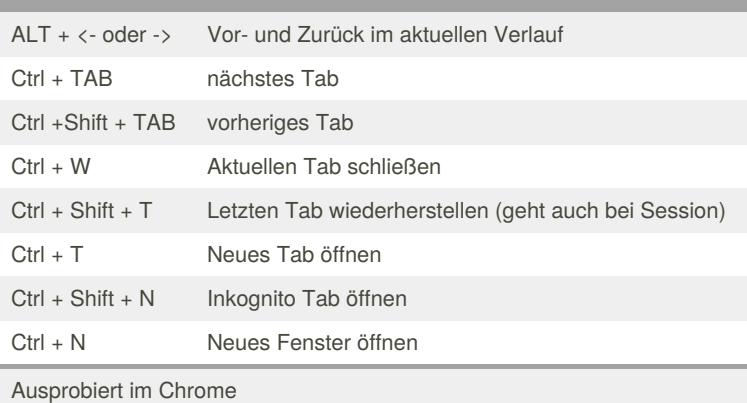

**Fenstersystem des OS**

ALT + TAB Nächstes Fenster

Probiert auf Windows und Linux

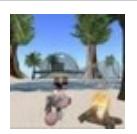

By **Huluvu424242** (FunThomas424242) Published 21st January, 2019. Last updated 1st April, 2019. Page 2 of 2.

Sponsored by **ApolloPad.com** Everyone has a novel in them. Finish Yours! <https://apollopad.com>

[cheatography.com/funthomas424242/](http://www.cheatography.com/funthomas424242/) [stackoverflow.com/users/story/373498](https://stackoverflow.com/users/story/373498)